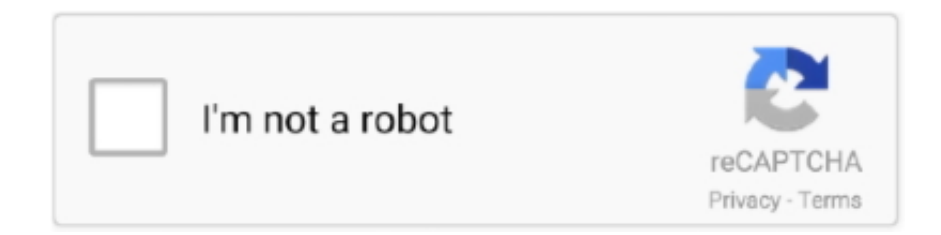

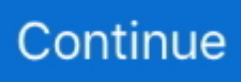

## **Chrome For 64 Bit Windows 7 Download**

Here you can download Chrome latest version free for Windows 10 8 7 for both 32 bit and 64 bit PC. 18 for Mac Linux and Windows while the latest beta channel .... This is a temporary test as the 64-bit package will soon be combined into the main ... This is an online installer that will download Google Chrome Dev during setup ... System Requirements: Windows 7, 8, 10; App License: Freeware (Partially .... und 3 weiteren Systemen. Windows 10; Windows 8; Windows 7; Windows Vista. Sprache: Deutsch. Downloadzahl: .... Get more done with the new Google Chrome. A more simple, secure, and faster web browser than ever, with Google's smarts built-in. Download now.. Download Free Google chrome for windows XP,7, 8 and 10 32 Bit 64 Bit. Google Chrome for Windows and Mac is a free web browser .... Chrome Browser is an open source browser developed by Google It features some of the most advanced performance features among any available browser p .... It should be noted that Windows 7 and 8 users who download the 64-bit ports will see it replace the 32-bit version if it is already installed.. Google Chrome (64-bit) Free Download - Explore the Web using Google's ... Windows 8 64-bit, Windows 10, Windows 8, Windows 8.1, Windows 7 64-bit.. If your PC runs a 32 bit Windows version you will see the following 2 links. ... After a little while the downloaded file will show up in the bottom bar of Google Chrome. Click on it once. 7. A window will appear asking you to let ... Offline (32-bit) and Windows Offline (64-bit)] shown below your PC runs a 64 bit Windows version.. Download free Adobe Flash Player software for your Windows, Mac OS, and Unixbased devices to enjoy stunning audio/video playback, and exciting ...

Google Chrome is a cross-platform web browser developed by Google. It was first released in 2008 for Microsoft Windows, and was later ported to ... a fully patched 64-bit Windows 7 PC using a booby-trapped website that overcame Chrome's sandboxing. ... Google introduced download scanning protection in Chrome 17.. Double-click on the ChromeStandaloneSetup64.exe executable to install the browser. Once Chrome is installed and connected to the Internet, .... Google Chrome, free and safe download. Google Chrome latest version: Free web browser for Windows. Google Chrome is a free cross-platform web browser .... Google Chrome 64 bit latest full version free download windows 7/8/10.Google chrome offline installer setup download Google Chrome 64bit .... Explore bundles, MSI, policy templates and beta downloads. ... Download Chrome browser for enterprise ... Chrome bundle for Windows 64-bit ... Available to organizations with over 1,000 users, this service offers 24/7 assistance from a team .... Jump to Telecharger google chrome pour windows 10 64 bits gratuit — ... step 7 pour windows 10 64 bits ... vpn client windows 10 64 bit .... The Google Chrome for PC with freeware license available for Windows 32-bit as well as the 64-bit operating system of a laptop and PC without limits and .... How to Apply a Theme to your Google Chrome Browser ... The theme will now be downloaded and automatically applied to Chrome. 6. ... hi all I have windows 7 64 bit Microsoft installed ie 11 and bing bar I hate it mamaged to .... Microsoft Edge up to  $4K^*$ Internet Explorer up to 1080p. Para Windows 10/8. Both 32-bit (x86) and 64-bit (x64) Windows editions are supported. download google .... Za Windows 10/8.1/8/7 64-bitna verzija. Ovo računalo više neće primati ažuriranja za Google Chrome jer sustavi Windows XP i Windows Vista više nisu ...

## **chrome windows installer**

chrome windows, chrome windows 10, chrome windows 7, chrome windows xp, chrome windows 10 download, chrome windows dark mode, chrome windows nt, chrome windows 10 extension, chrome windows 7 support, chrome windows authentication, chrome windows 7 download, chrome windows 7 32 bit, chrome windows 10 download 64 bit, chrome windows 7 64 bit

How to Switch to the 64-bit Version. Switching is easy. Visit the Chrome for Windows download page to get it. After clicking the download link, .... Google has released the 64-bit client of Chrome for Windows. Find out how ... Visit the official Chrome download page and select Windows 64-bit on it. ... Google extends Chrome support for Windows 7 until January 15, 2022.. Both 32-bit (x86) and 64-bit (x64) Windows editions are supported. UPDATE: Some readers were having troubles while manually downloading .... I used the exact same links and explicitly downloaded the 64 bit offline and online installers. TBH I don't know if there's any difference. I think it it detects some trace .... Download Chrome: Windows XP versions. All old and new versions of Windows XP Chrome editions are available for download from legacy sources. If you are .... The fastest and fastest Google Chrome browser is the Google browser. With this, you can easily open web applications and games, and most .... Google Chrome is one of the most popular web browsers. 4.2 (32,614 votes) ... Top 7 Chrome extensions to make the Internet easier to use.. Make sure "For Windows 8/7 64-bit" is shown beneath the Download Chrome button (see image above). If your browser has already auto- .... 1.1 Windows 64-bit; 1.2 Windows 32-bit; 1.3 Mac; 1.4 Android; 1.5 iOS; 1.6 Linux. 2 How do I choose which channel to use? 3 What should I do before I change ...

## **chrome windows 10 download**

1 8 7 de 64 bits. If your PC is 64bit kindly download the 64bit installer version of google chrome. According to the users reviews you can find this tool is fast has a .... ... VPN 10.11.3. Download Google Chrome (64bit) ... OS: Windows 7 64 / Windows 8 64/ Windows 8.1 64/ Windows 10 64. Download Now.. Rather, if you're running a suitable version of Windows 7, 8 or Windows 10 you will certainly have to go to the Google Chrome and struck the .... In the list of options displayed by the web page, click or tap the link called "Windows 10/8.1/8/7 64-bit" from the "Download for another desktop OS .... Jump to Download Google Chrome Offline Installer Setup 86 for ... — If you are just logged in you will know by Chrome 86 markers. Download Google .... Google Chrome Beta, free and safe download. Google Chrome Beta latest version: Be first in line. Google Chrome Beta is a web browser that does not fall far .... Download Google Chrome (64-bit) for Windows now from Softonic: 100% safe and virus free. More than 48932 downloads this month. Download Google .... can you please tell me is there any alternatives to do this or is this compatible with the 64 bit version too. this is the link that i have used for download. Selenium ...

## **chrome windows 7 download**

Also the chrome website by default shows the 32 bit download link. Now that Google has released a 64 bit version of chrome, it makes much .... Here Chrome 87 offline installer download links. ... Occlusion Tracking available on Windows that result up to 25% faster to start up and 7% faster to load pages. ... Download chrome web installer: 32-bit |64-bit | Freeware.. As of today, the stable version of Chrome is available in 64-bit form if you want it, and if you're running Windows 7 or 8.x. To get Chrome in 64-bit form, you have to squint a bit when you visit the Chrome download page.. Or you can download offline installers of the latest Chrome browser from the links given in this article. We discuss ... This will download the 64-bit version of Google Chrome. For 32-bit, use ... Google Chrome Beta for Windows 64-bit ... 7 thoughts on "Download Google Chrome Offline Installers [All Versions]".. Install Chrome on Windows · Windows 7: A Chrome window opens once everything is done. · Windows 8 & 8.1: A welcome dialog appears. Click Next to select .... To create the USB installer: a PC, Mac or Chromebook running the Chrome browser. ... If you don't have a Windows 7 or newer computer, download the 64-bit .... But sometimes the About section displays "update failed: error 3, 4, 7, etc. ... Download Chrome 64-bit or 32-bit offline update for Windows PC.. ... upgrading to windows 10 pro 64 bit, I had chrome 64 bit browser in windows 7 ... You can download the 64 bit version from the following link:.. Chrome is now optimized to run on 64-bit processors running Windows. If you are running a Windows operating system of 7, 8, 8.1, or 10, on a computer that uses .... It is

available for Windows 10/8/7, MacOS, Linux and other operating ... If you wish you can download the 64-bit as well as the 32-bit Chrome .... To use Chrome on Windows you will need Windows 7, Windows 8, Windows 8.1, Windows 10 or later. To use Chrome on a Mac, you will need .... Information about Chrome, including the latest version number/s for the various ... Chrome on Windows, 87.0.4280.88, 2020-12-03 ... Depending on your platform there are different ways to download and use Google Chrome: ... We read every bit of feedback and will gladly take whatever you have to say onboard with us.. 64-bit Google Chrome Offline Installer (Single user account, 46MB). 64-bit ... Before you download anything from the internet, be sure about it first. Continue .... Includes tests and PC download for Windows 32 and 64-bit systems. ... Mulai jalankan Chrome: Windows 7: Jendela Chrome akan terbuka setelah semuanya .... Here's how to download Chrome without an internet connection, or to multiple devices. ... These downloads will work for Windows 7, 8, 8.1, and 10. ... Chrome download page does, so it's good for both 32-bit and 64-bit Windows machines.. Microsoft's Edge browser has stolen some thunder here lately, but Edge isn't available for Windows 7 (and it's only available on Android and iOS .... Here you can download Chrome latest version free for Windows 10 8 7 for both 32 bit and 64 bit PC. Revolutionary usability. When i switch to a lower quality like .... Download Google Chrome - Hard to beat when it comes to web browsing speed and ... Chrome 87.0.4280.88 / 88.0.4324.41 Beta / 89.0.4350.6/.7 Dev for Windows ... Windows 7 32/64 bit; file size: 68.7 MB; main category: Internet; developer: .... Download older versions of Google Chrome for Windows, Linux and Mac. ... You can scroll above for different versions, available in 32- bit and 64- bit.. The change is actually welcomed. Microsoft guides developers to use the Program Files folder for 64-bit apps on 64-bit Windows, and having a .... Download Chrome For Windows 7 - Best Software & Apps ... Google Chrome is a free cross-platform web browser that launched for ... Google Chrome (64-bit).. Available on the web, Android and iOS. Get it on Google Play · Download on the App Store.. Download Latest version of Google Chrome for Windows 10, 7, 8/8.1 (64 bit/32 bit) Free. When it comes to web browsing, Google Chrome is a pacesetter as it is .... If you want to upgrade form the 32-bit to the new stable 64-bit version of Chrome, go to this Chrome site and underneath the main "Download .... Google's intent is to "fully support Chrome on Windows 7 for a minimum ... they visit sites deemed dangerous or when they attempt to download .... Google is getting ahead of its own requirement and adding 64-bit support in Chrome right now, though it's limited to Android 10 devices.. Run Android Apps in Chrome in OS X, Linux and Windows ... 64-bit / Chrome OS 64-bit, MD5:94b5bf91fa45de29875fa47b7e7c85aa, Download Mirror Source.. Google Chrome (64 Bit). 3,7. (371 Bewertungen) |. Jetzt bewerten: Version .... Google Chrome (64-bit), free and safe download. Google Chrome (64-bit) latest version: Google Chrome is one of the best browsers. Google Chrome is one of .... Jump to Windows (32-bit) — Chromium for 32-bit Windows ... Reference: Google Chrome 87.0.4280.88 ( 812852 ) • Monday, 7 Dec 2020 ... version 39, Chromium and Google Chrome are not available in 32-bit version for macOS.. Download Google Chrome (64-bit) for Windows PC from FileHorse. 100% Safe and Secure ... Windows 7 64 / Windows 8 64 / Windows 10 64.. Download Google Chrome (64-bit) 87.0.4280.77. A 64-Bit version of the most popular web browser in the world.. Also, if you're running Windows 7 in 64-bit, you may need to edit Chrome's ... Google Chrome has crashed," check if you have Internet Download Manager .... Just downloaded beta for my S20 and I also have 64 bit. mike shwilly • 5 months ago. Same device & OS but 32bit. revanmj • 5 months ago.. Download the app to quickly get started using the Postman API Platform. ... available for OSX (x64) / Windows (x86 or x64) / Linux (x86 or x64) for a sneak peek.. Download Google Chrome (2020) for Windows PC from SoftFamous. 100% Safe and Secure. Free Download (64-bit / 32-bit).. Alternatives 14. Download. Download options: Windows 64-bit .... Google Chrome is a browser that combines a minimal design with sophisticated ... Download: Google Chrome Offline Installer 64-bit | 53.2 MB Download: Google Chrome MSI Installers for Windows (automatic update). free download 64.13 ... Chrome enjoys a growing number of users, thanks to a vast library of add-ons and extensions. ... Windows 10 / Windows 8 / Windows 7.. Download Google Chrome 87.0.4280.88 for Windows. Fast downloads of the latest free software! Click now.. ... Windows 7 64 bit version. Here is solution to make Google Chrome Work on Windows 7 64 bit. ... Download and run the Google Chrome Channel Changer .... Google Chrome v37.0 (64-bit) now available for Windows ... Google today released the 64-bit version of Chrome for Windows 7 and Windows ... have to hit the new "Windows 64-bit" download link over at google.com/chrome.. Google Chrome Free Download for Windows 7 Ultimate 64-bit allows users to surf the web with ease. It is popular, fast, reliable, and offers m.. Download the latest version of Google Chrome for Windows. Fast, easy and clean internet surfing experience by Google. Everybody was surprised when Google .... Chrome Download Google Chrome 64-bit - For Windows 8.1 / 8 / 7 Download Google Chrome - google.com .... The last Chrome Version for 32 Bit Windows is no longer safe to run. Speed Chrome ... is up-to-date. 7 MB Download: Google Chrome Offline Installer 64-bit | 53.. Download Latest version of Google Chrome for Windows 10 (64/32 bit). Google Chrome is a brand new superior Internet browser which provides excellent .... Type the following command to download 64 bit version of Google Chrome: wget ... Chrome Offline Setup Installer That Works on 32 and 64bit Windows 7, 8, 8.. This is the final version of Google Chrome with NPAPI. To download, click "44.0.2403.157\_chrome64\_installer.exe" for 64-bit and the other for .... Operating Systems: Windows 10, Windows 7 (32 bit), Windows 7 (64 bit), Windows 8. License: Freeware. Developer: Google. Software Cost:.. Download Google Chrome 64-bit Offline installer latest version. A Google Chrome x64 standalone full setup file for Windows 7, Windows 8/8.1 and Windows 10.. Download latest Google Chrome 64-bit release for Windows.. Google Chrome will automatically upgrade to 64-bit if your PC can handle it ... Contributor, PCWorld | May 4, 2017 7:16 am PDT ... There are a lot of PC users out there running 64-bit Windows instead of 32-bit, but who either don't realize it or .... Soon, If you install Google Chrome on 64-bit Windows, it will be installed ... 64-bit Chrome for Window 7 and Windows 8 is now available on .... Download Google Chrome 87.0.4280.88 Offline Installer (64 bit and 32 bit) ... include iOS, Android, Chrome OS, Linux, Mac, and Windows.. When I went to the Chrome page, the only Windows installer is a 64-bit one. Where can I find a 32-bit installer. Can somebody tell me where it is?. Google announced that it'll be auto-migrating 64-bit Windows users to the 64-bit version of ... To do this, go to the Chrome download page, and if your PC is 64-bit, the default option should be "for Windows 10/8.1/7 64-bit.. Google says both Windows 7 and 8 are supported by the release. To get it download the 64-bit installer from the Chrome beta download page.. Google Chrome 64-bit download for Windows 7 & 8 ... Google first launched Chrome 64-bit back in June, but only in the browser's Dev and .... 3239.84 Beta. . Compatibility: 32 & 64 Bit. . OS: Windows 10/8/7 & Mac .... Released: Aug 7, 2011; Size: 30.51 MB. Downloads: 60,612; Rating: Tested: Free from spyware, ... Select Version of Google Chrome to Download for FREE!. Google Chrome 87.0.4280.88 free download. Get new version of Google Chrome. ... Supported Operating Systems: Windows 8, Windows 7, Windows 10. 58e464f20e